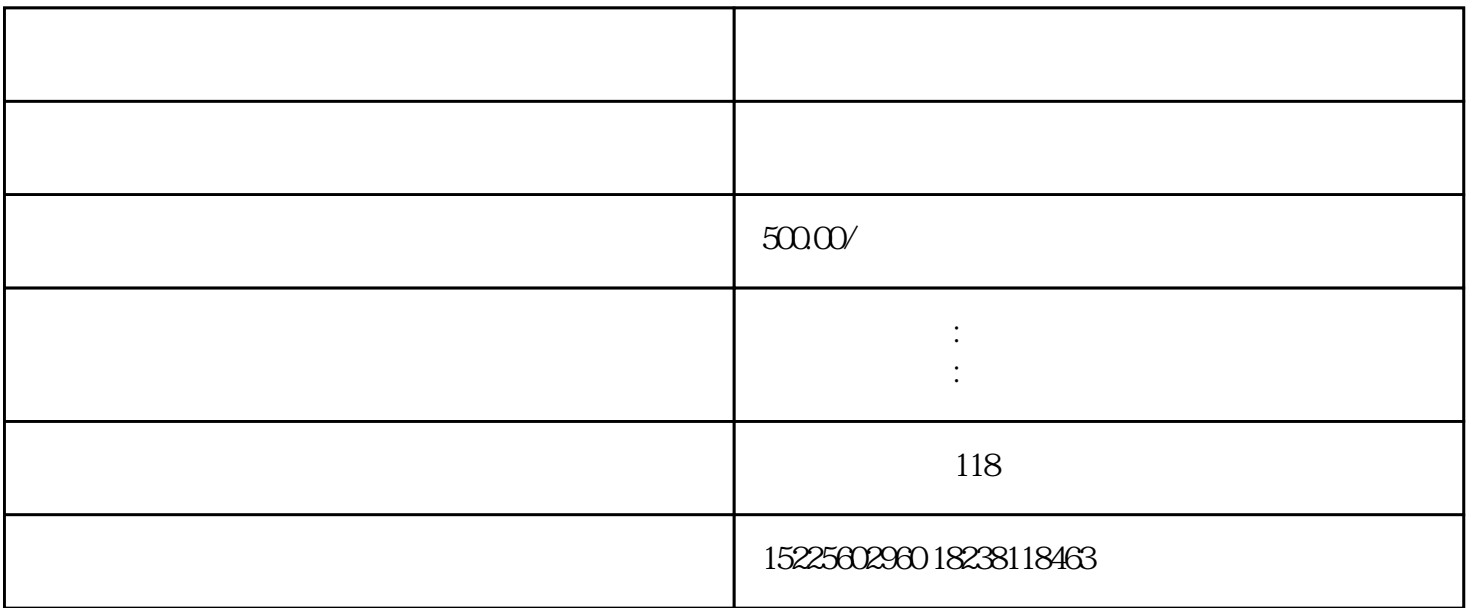

 $\sim$  2020 3 1 2020  $($ 

 $($ 

) and  $3\,4$ 

- $1$
- $2$
- $3$  $\mathbf{m}$ , hot  $\mathbf{m}$ , hot  $\mathbf{m}$ , h
- 

## $2020$

- 
- 
- 
- 
- 
- 
- 
- 
- 
- 
- $\mathcal{L}$ 
	-